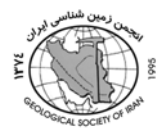

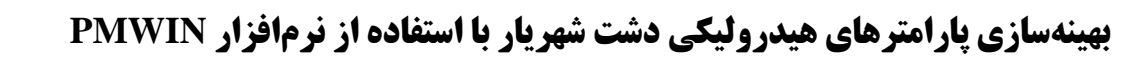

آناهيتا فتوت اسكندري ،1 غلامحسين كرمي،2 فرامرز دولتي اردهجاني3 1- دانشجوي كارشناسي ارشد هيدروژئولوژي، دانشگاه صنعتي شاهرود  **a\_fotovat\_e@yahoo.com** 2-\* دكتراي هيدروژئولوژي، استاديار دانشگاه صنعتي شاهرود **ghkarami@yahoo.com** 3- دكتراي هيدروژئولوژي زيست محيطي، دانشيار دانشگاه صنعتي شاهرود **fdoulati@shahroodut.ac.ir**

**چكيده** 

دشت شهريار در جنوب و جنوب غرب دشت تهران واقع شده و يكي از مهم ترين دشتهاي ورقه - تهـران كـرج مـيباشـد . يكـي از مراحل مهم تهيه مدل آبهاي زيرزميني يك دشت بهينه كـردن پارامترهـاي هيـدروليكي آن مـي باشـد. بـه منظـور بهينـه كـردن پارامترهاي هيدروليكي دشت شهريار ابتدا اين دشت بـا اسـتفاده از روش عـددي تفاضـلات محـدود و نـرمافـزار 5.3 PMWIN شبيهسازي و پارامترهاي هيدروليكي آن در طي فرايند كاليبراسيون بهينه شدند. براي شبيهسازي اين سيستم ابتدا منطقـه مـورد مطالعه شبكه بندي و نوع مرزهاي آن تعيين و سپس دادههاي ورودي (تغذيه، تخليه، هد هيدروليكي اوليه) وارد مدل شـدند. پـس از تهيه مدل، در طي فرايند كاليبراسيون، پارامترهاي هيدروليكي اين دشت به روش سعي و خطا تعيين گرديد.

## **Optimizing the hydraulic parameters of the Shahriar plain Using PMWIN software**

Shahriar plain is situated at South and West-South of Tehran plain and is one of the great and important plains of Tehran-Karaj plain. In order to aquifer management in Shahriar plain, it is necessary to prepare the groundwater model. One of the most important steps for preparing a groundwater model is calibrating the hydraulic parameters of the aquifer. For this purpose, finite difference and PMWIN software were used. To simulated the groundwater system firstly the study area were grided and the boundaries types specified and then input data (i.e. recharge, discharge and hydraulic head) incorporated. After the model properties, the hydraulic parameters of the study area were determined using.